# **INF1040 – Di it l t j Digital representasjon Opp g summering 2008 – del 1**

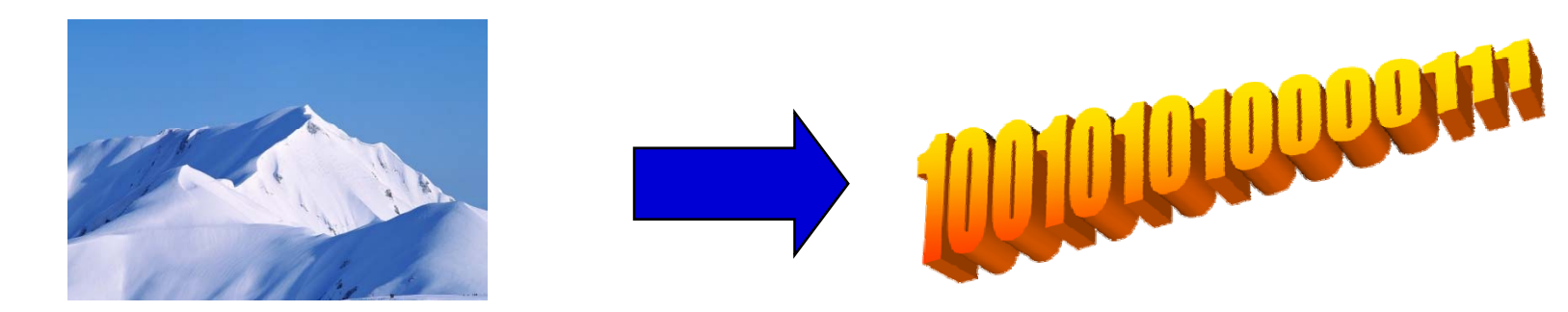

#### **Ragnhild Kobro Runde**

#### **Eksamen – I**

- **Fredag 5. desember 2008.**
- **09.00 – 12.00**
	- **Møt senest 08.45!**
- **Ta med legitimasjon!**
- **Ingen hjelpemidler tillatt, heller ikke kalkulator.**

# **Eksamen – II**

- **Les gjennom hele oppgaven før du begynner å løse den.**
	- **Få en oversikt over hva som skal gjøres.**
- **Kontroller at oppgavesettet er komplett før du begynner å besvare det.**
	- **Antall sider står på forsiden.**
- **Dersom du savner opplysninger i oppgaven, kan du legge dine egne forutsetninger til grunn og gjøre rimelige antagelser, så lenge de ikke bryter med oppgavens "ånd". Gjør i så fall rede for forutsetningene og antagelsene du gj D tt j ld å fl l jør. Dette gjelder også flervalgsoppgavene.**
	- **Vi går runde i eksamenslokalet ca 9.30 – spør oss!**

### **Eksamen – III**

- $\Box$  **Dine svar skal skrives på disse oppgavearkene, ikke på separat k D tt j ld båd ål d te ark. Dette gjelder både spørsmål med avkrysningssvar og spørsmål hvor du bes om å regne ut**  noe. I de oppgavene hvor det skal regnes ut noe, anbefaler **vi at du først skriver en kladd på et eget ark før du fører svaret inn på rett plass i oppgavearkene.**
	- П **Tilleggs-ark kan selvfølgelig brukes hvis det er nødvendig (vis tydelig sammenhengen!)**

# **Eksamen – IV**

- **25 av spørsmålene er flervalgsoppgaver med fem alt ti d b tt ikti lternativer der bare ett svar er riktig.**
- **På disse oppgavene får du 4 poeng for riktig svar, -1 for feil, og 0 dersom du ikke svarer. Den som svarer i hytt og vær vil komme ut med 0 poeng her!**
- **"Garderer" du med ett eller flere ekstra kryss, så trekkes du ett poeng for hvert feil kryss. Dermed kan du risikere en negativ poengsum poengsum.**
- **Hvis du har satt et kryss i en avkrysningsboks og etterpå finner ut at du** *ikke* **ønsket et kryss der kan du skrive der, "FJERN" like til venstre for avkrysningsboksen.**

# **Eksamen – V**

- **I de N siste oppgavene skal du finne svarene selv. Du skal**  beskrive hvordan du tenker – ikke bare skrive ned et svar. **Oppgavene kan ha flere delspørsmål. Pass på at du svarer på alle disse! Maksimalt antall poeng for hver oppgave er for henholdsvis…**
- $\Box$  **Disponer tiden slik at du rekker å svare på mest mulig! Du kan for eksempel bruke ca 2.5 minutter per oppgave på de 25 flervalgsoppgavene (totalt ca 1 time), og deretter…**
	- **Det lønner seg å svare i hvert fall litt på alle "tenk selv" oppgavene!**

# **Bitposisjoner og bitmønstre**

- $\Box$  **Med n bitposisjoner, hvor mange ulike bitmønstre kan man lage ?**
- $\Box$  **Hvis vi trenger k ulike bitmønstre (av lik lengde), hvor mange bitposisjoner trenger vi da?**

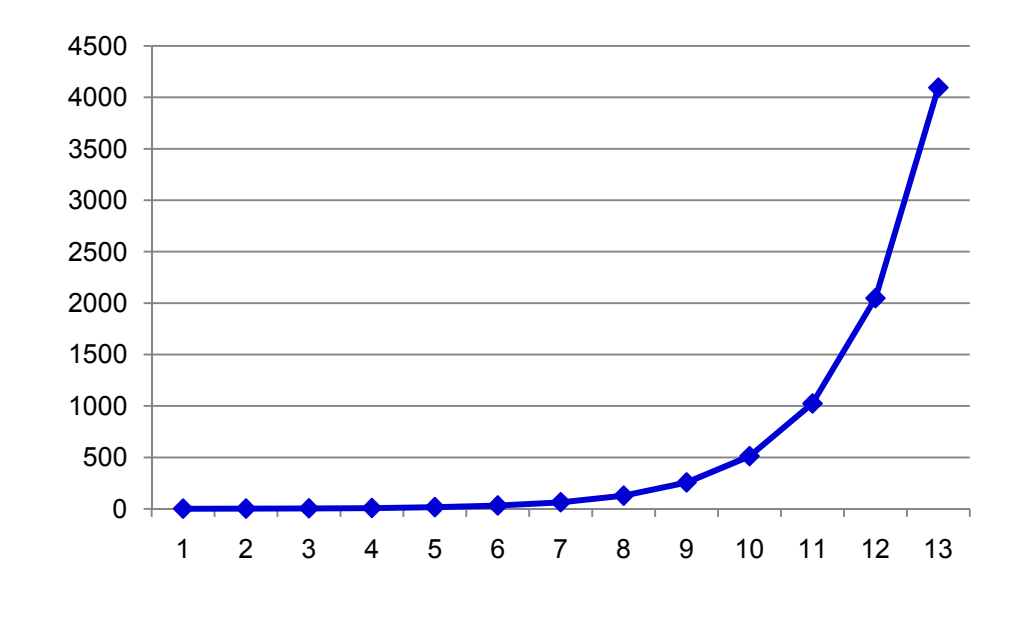

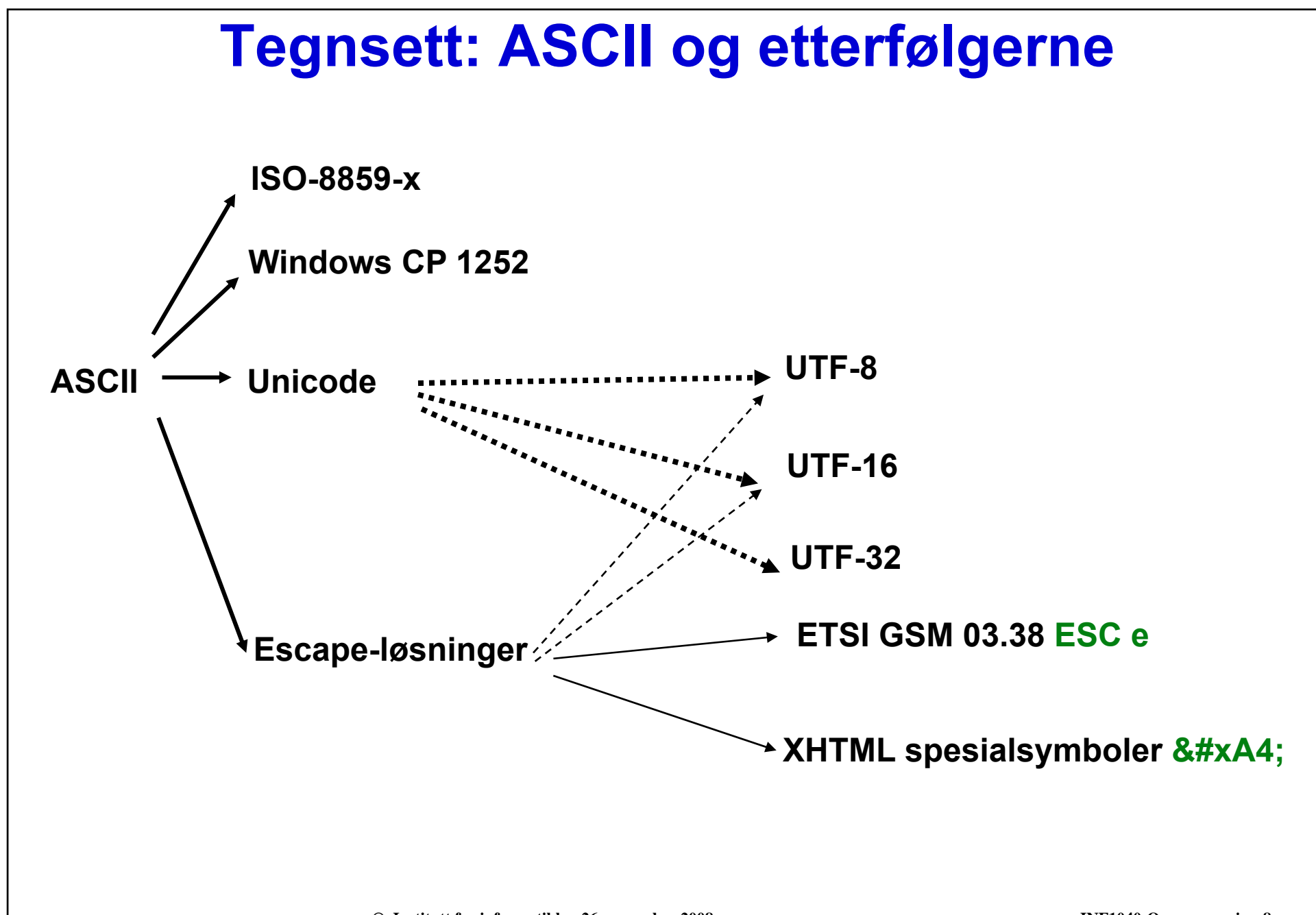

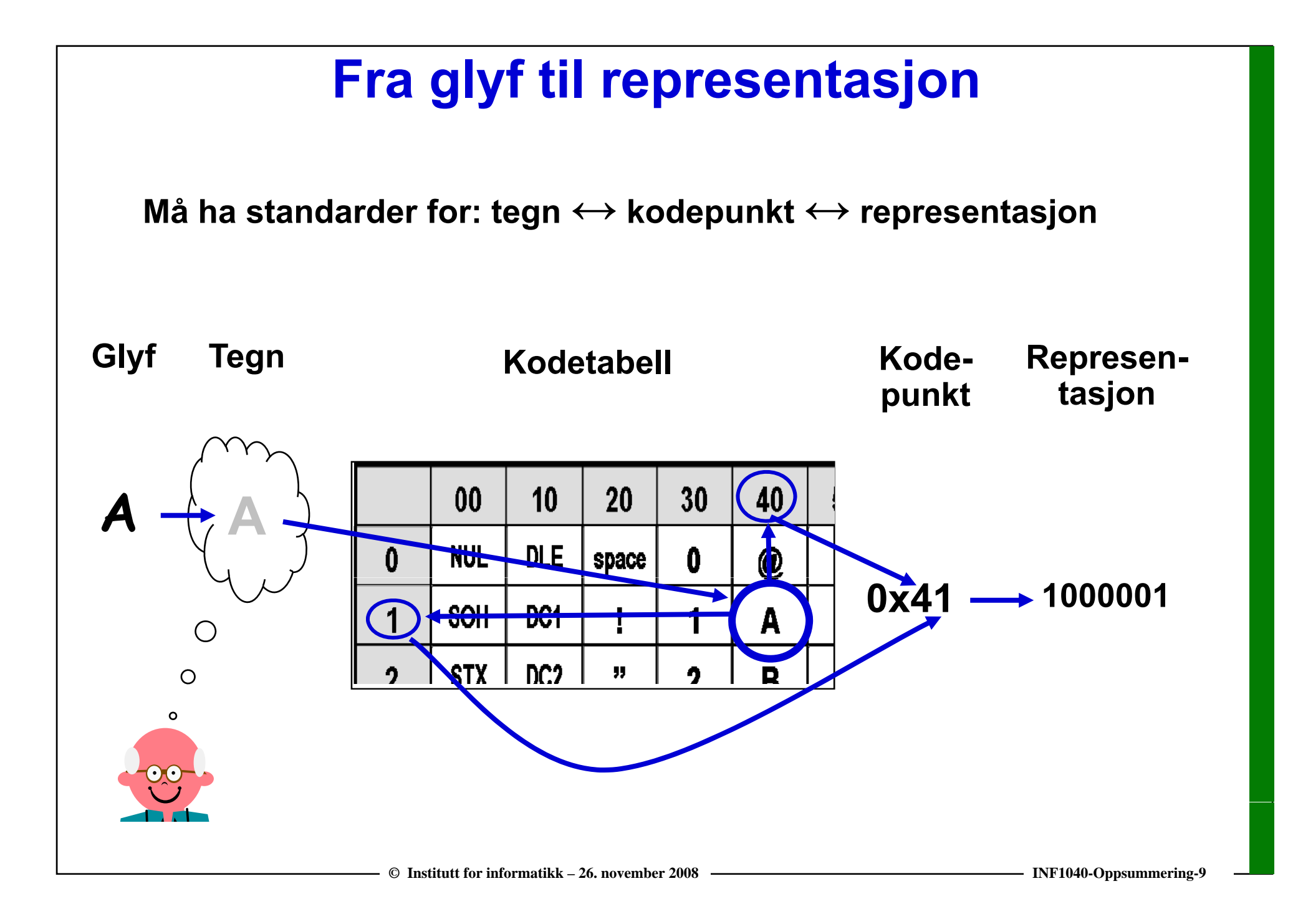

# **Fra kodepunkt til representasjon**

- **Vanligvis "rett fram etter nesa" 0 41 x —> 1000001**
- $\Box$  **men av og til unntak basert på "escape"-prinsippet ("det bitmønsteret som kommer n å, er ikke en vanlig representasjon – det skal spesialbehandles")**
- **Eksempel: Spesialtegn i XML**

**"Rett fram etter nesa"-bitmønsteret for &, dvs 00100110, representerer ikke & men begynnelsen på et spesialsymbol: &, på &#UNICODE-kodepunkt;**

**Da må o g py så & være et s pesials ymbol:** 

 $& #x26;$ 

**—> 00100110 00100011 01111000 00110010 00111010 00111011**

# **Unicode og ISO 10646**

- **21 bit, med mulighet for 1 114 112 tegn**
- $\Box$ **Tegnsettet er delt opp i 17 plan med max. 216 = 65536 tegn i hvert plan**
- $\Box$ **Plan 0: BMP – Basic Multilingual Plane U+0000 to U+FFFD**
- $\Box$  **Plan 1: SMP –h** 1: SMP – Supplementary Multilingual Plane  $\begin{bmatrix} 1 \ \text{Unicode} \ \text{skriver vi U} \end{bmatrix}$  **historiske språk (f. eks. egyptiske hieroglyfer), musikk**

**skriver vi U+ istedenfor 0x**

- $\Box$ □ Plan 2: SIP – Supplementary Ideographic Plane  **sjeldne kinesiske tegn**
- **□ Plan 14: SPP Supplementary Special Purpose Plane tag characters**

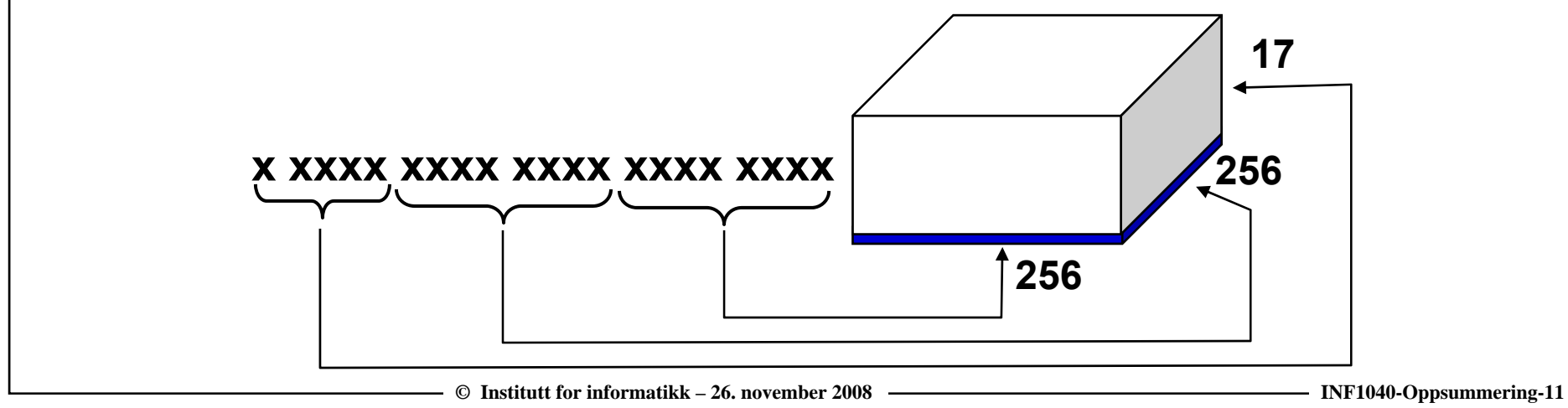

# **og så har vi alle Unicode-transformasjonene**

- $\Box$  **Character encoding forms (fra kodepunkt til "kodingsenheter")**
	- **UTF-8 – variabel lengde fra 1 til 4 bytes 0xxx xxxx er k tib l d ASCII kompatib el me**
	- **UTF-16 – variabel lengde 2 eller 4 bytes 2 b yg, te for te gn i BMP, ellers surro g p at par**
	- **UTF-32 – fast lengde 4 bytes**
- $\Box$  **Character encoding schemes (fra "kodingsenhet" til bytesekvens)**
	- **UTF-8**
	- $\blacksquare$  UTF-16 **UTF-16 med byte-order mark eller lignende**
	- **UTF-16BE**
	- **UTF-16LE**
	- $-$  UTF-32 **UTF-32 med byte-order mark eller lignende**
	- **UTF-32BE**
	- **UTF-32LE**

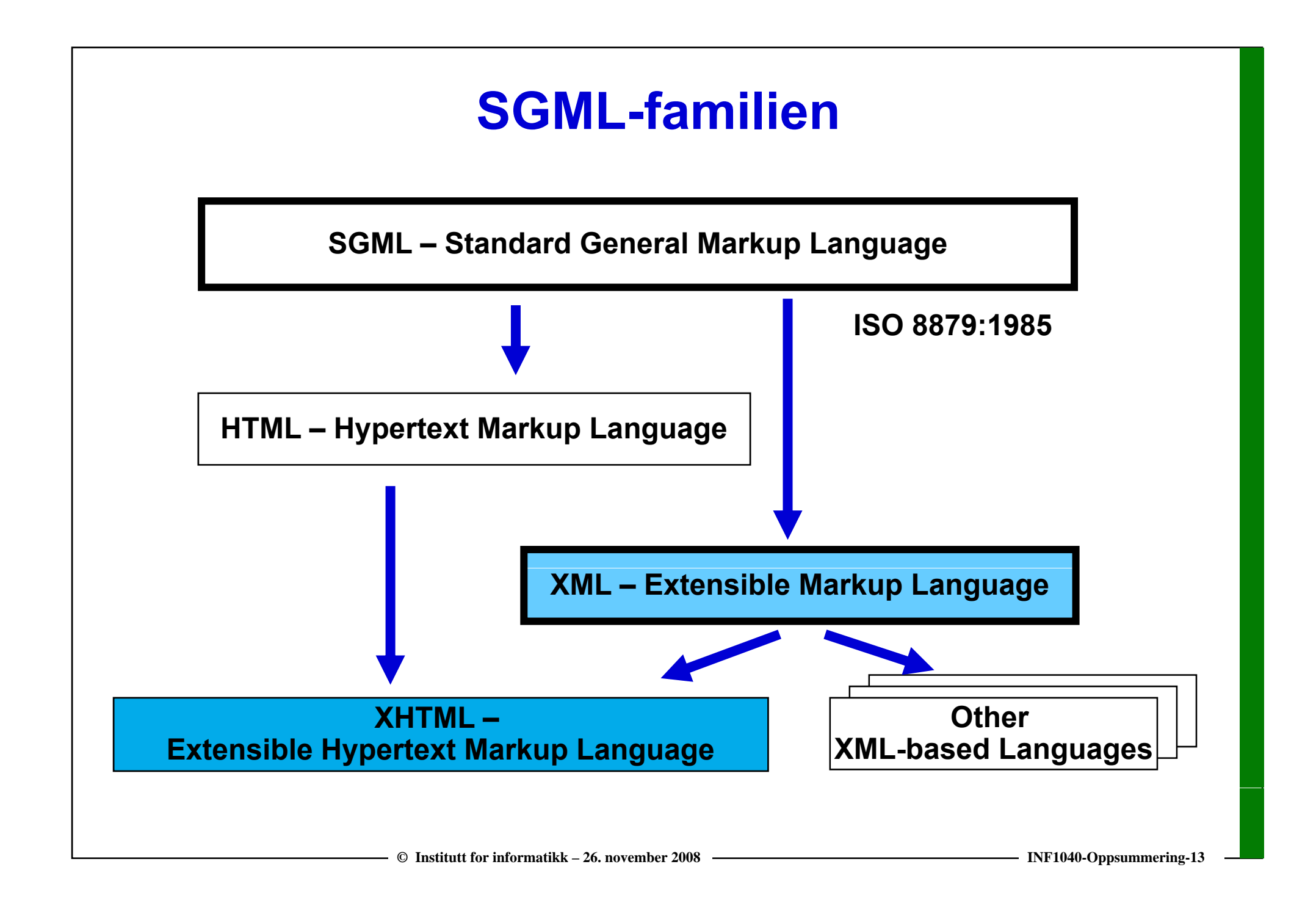

# **Oppbyggingen av et XML-element**

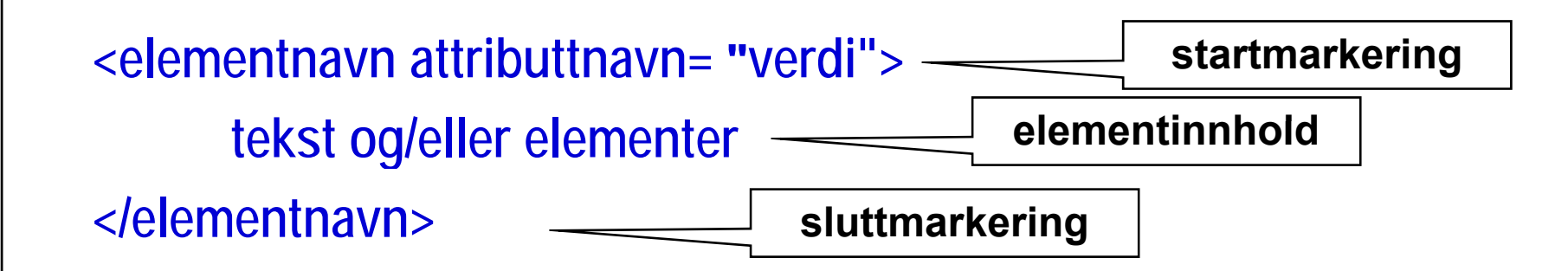

- $\Box$  **Et element må ha både en** *startmarkering* **og en** *sluttmarkering*  **<markering>elementinnhold</markering>**
- $\Box$  **Tomme elementer kan ha en kombinert kombinert start- og sluttmarkering <markering />**

*Krav til et velformet XML-dokument: dokument:* . . . . . . . . . . . . . . . . . . . .

- *1. Én rot*
- *2. Perfekt nøstede elementer*

# **Stiler og stilark**

- **En stil er en regel ("rule") som gir nettleseren instruksjoner og hint om hvordan nettsiden skal presenteres**
- **Et stilark ("style sheet") inneholder et antall slike regler**
- **Stiler kan angis**
	- **"Inline": Som verdi til attributtet style i en markering <h1 style="font-weight:bold; color:blue; ">**
	- **"Embedded": I et internt stilark i nettsidehodet nettsidehodet <head>**

```
<title>Beskrivelse INF1040</title>
```

```
<style type = "text/css">
```

```
h1 { font-weight:bold; color:blue; }
```

```
</style>
```
**</head>**

■ "Linked": I et eksternt stilark ( se neste lysark)

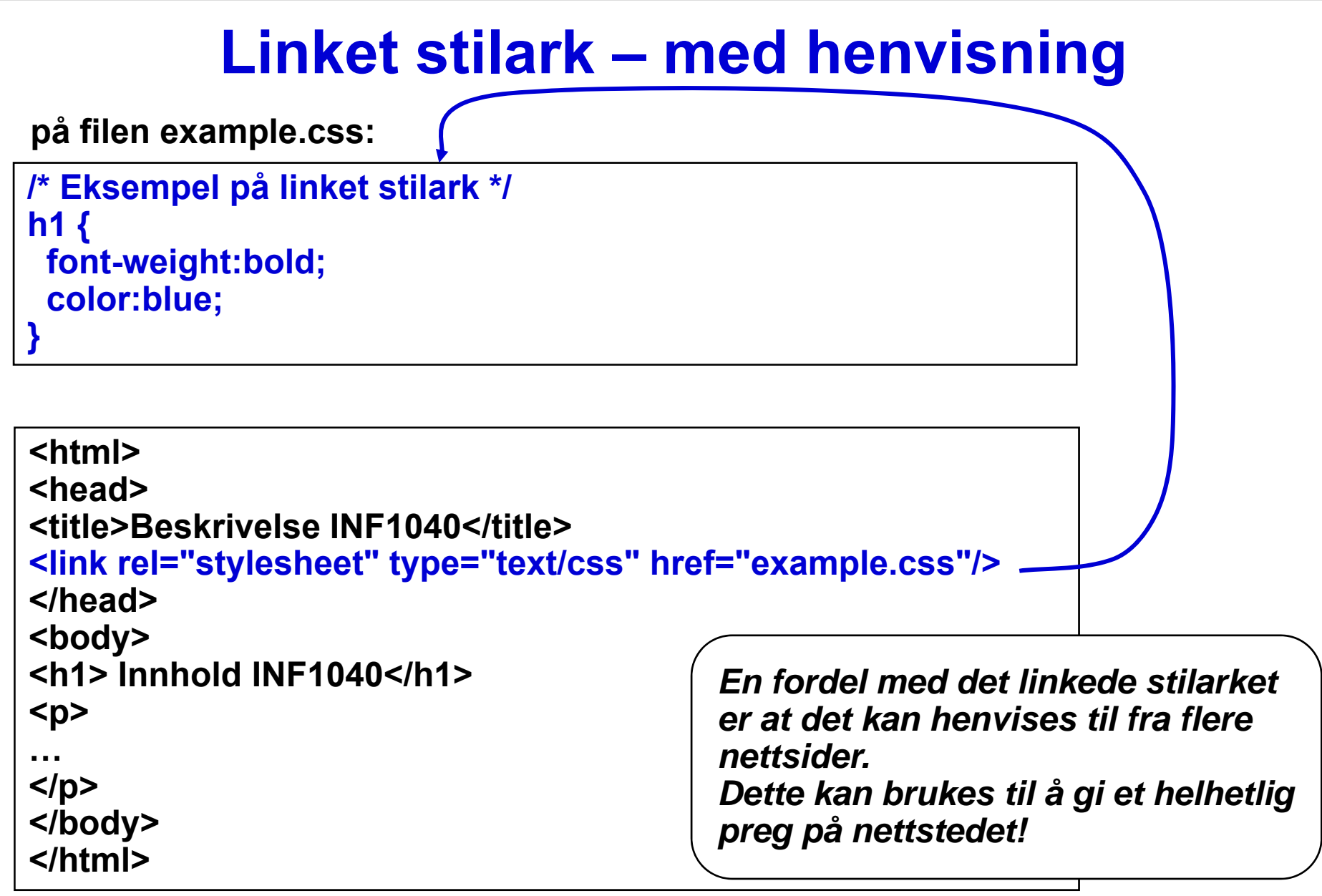

# **Tall kan representeres på mange måter**

- $\Box$ **Tall som tekst (ASCII-tegn representasjon)**
- **Heltall**
	- **Positive**
	- **Negative**

(flere mulige representasjoner, toerkomplement er vanlig)

- $\Box$  **Tall avbildet på heltall (for eksempel bruk av bias) eksempel**
- **Flyttall**

#### **Konvertering mellom tallsystemer**

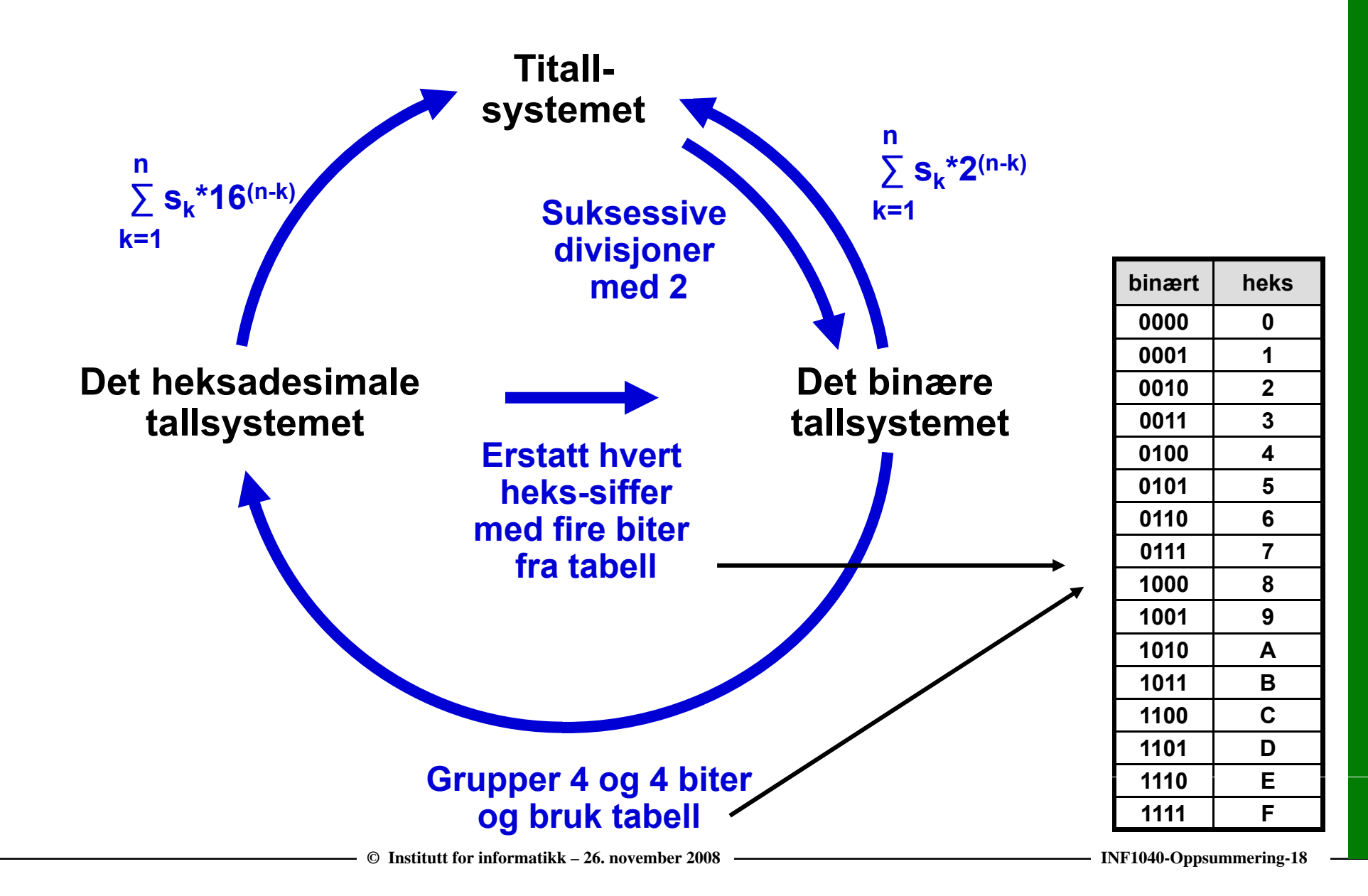

# **Toerkomplementet for negative heltall**

 $\Box$  **Det binære toerkomplementet er lett å beregne: Ta** et binært tall the contract of the contract of the contract of the contract of the contract of the contract of the contract of the contract of the contract of the contract of the contract of the contract of the contra **Erstatt alle 0 med 1, alle 1 med 0 (legg merke til at vi må vite antall biter for tallrepresentasjonen) Legg til 1**

**Eksempel:**

**2110 = 0001 0101 (forutsetter 8 biter) toerkomplementet er 1110 1010 <sup>+</sup> 1 = 1110 1011**

```
Regne ut 53 + (–21):
0011 0101+ 1110 10110010 0000 = 32<sub>10</sub>
```
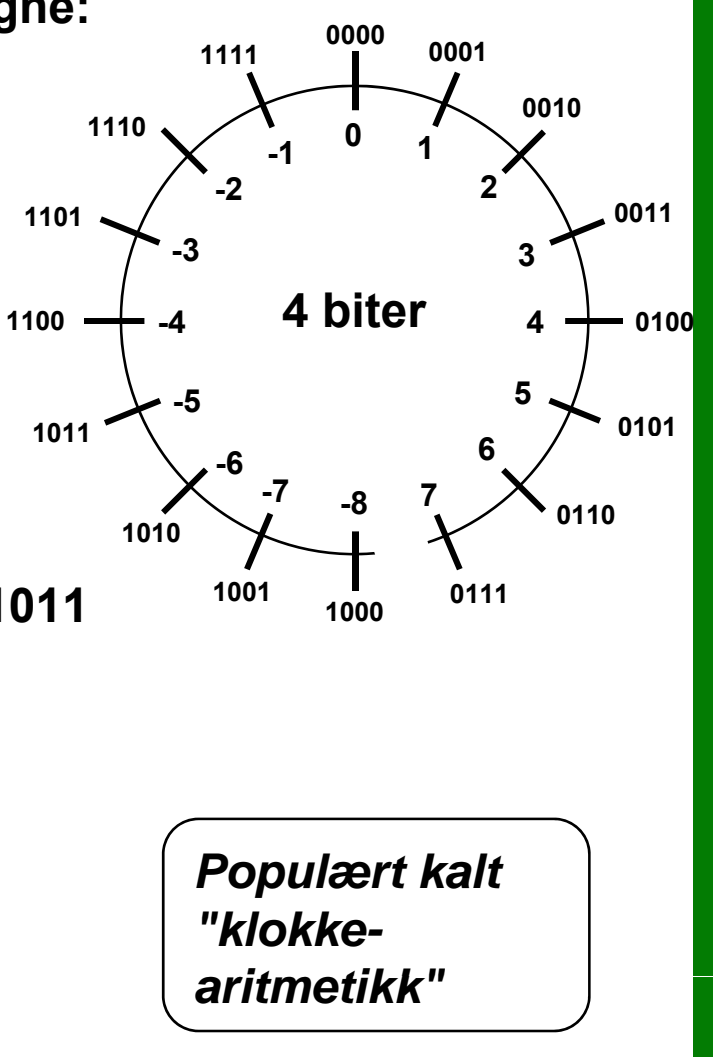

#### **Tall avbildet på heltall – tall med "bias "**

- **Vi skal representere tallene [–128,…,127] (8 biters t ll t j ) allrepresen tas jon**
- **Vi legger en bias 128 til alle tallene, slik at vi istedenfor kan**  representere tallene [0,…,255]
- $\Box$  **Ved addisjon kommer bias med to ganger, så vi må trekke den fra igjen**
- $\Box$ **Dette prinsippet brukes for eksponenten i flytende tall**

# **Binære flytende tall (IEEE 754)**

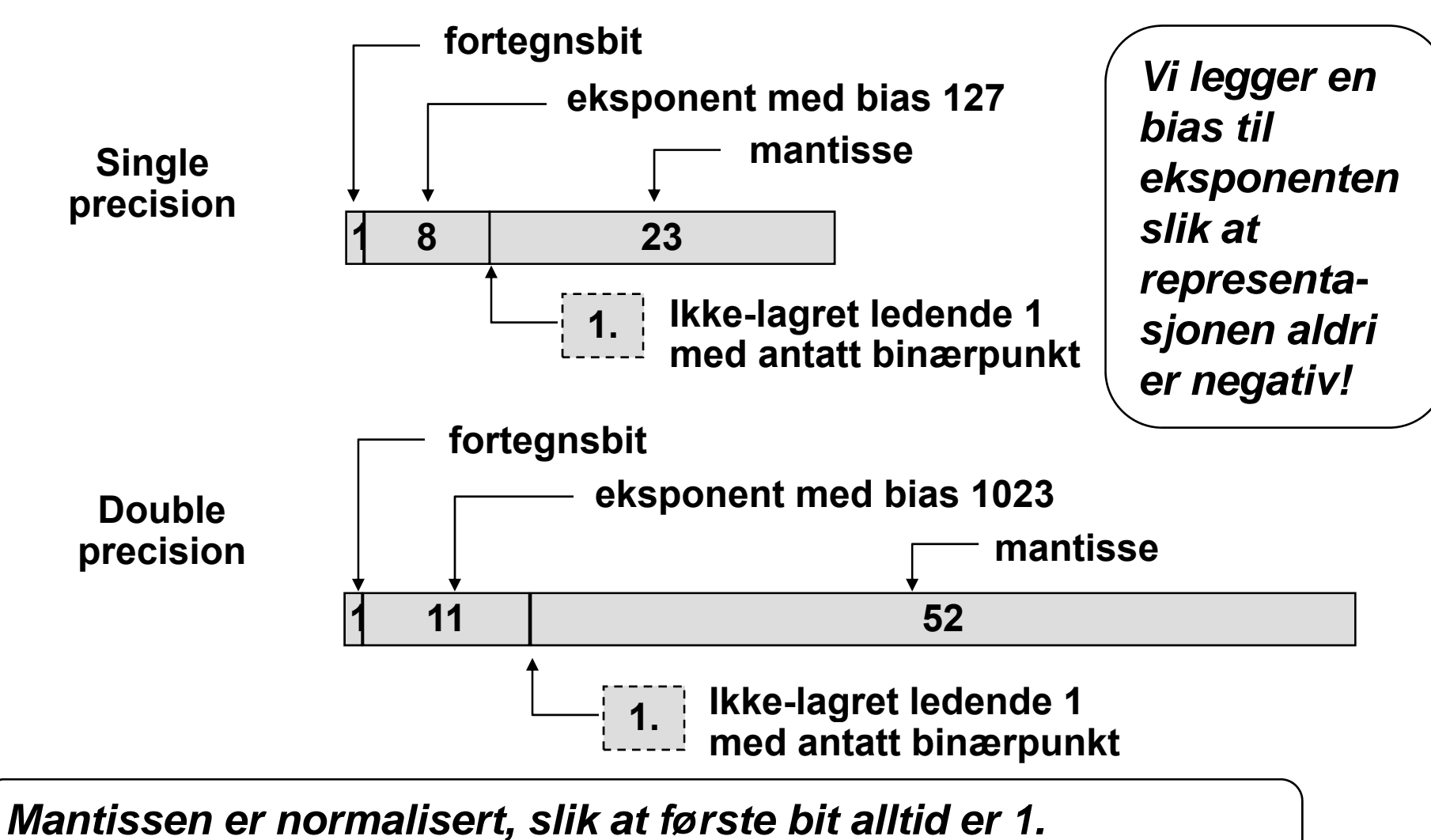

Derfor sparer vi plass ved ikke å lagre denne biten!

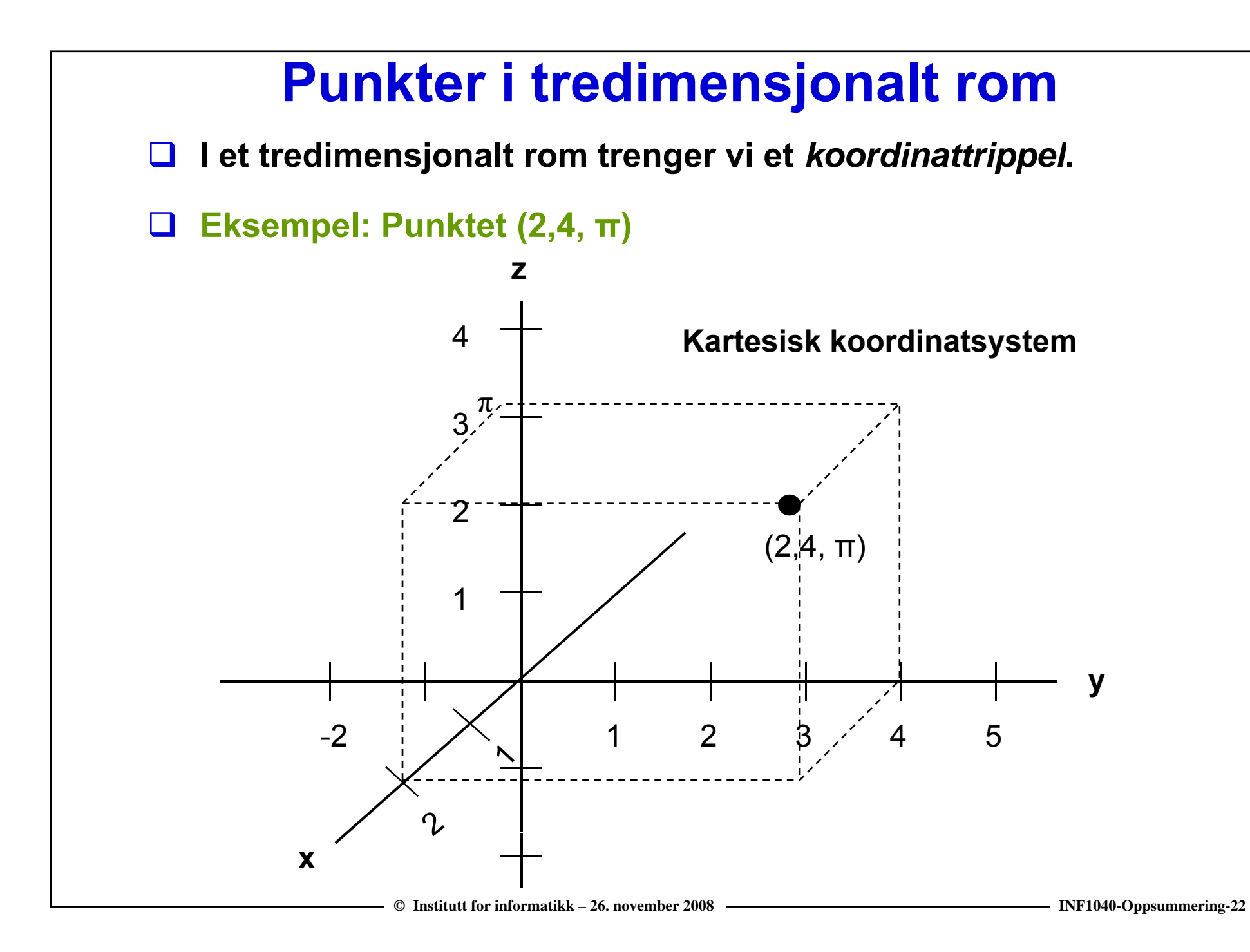

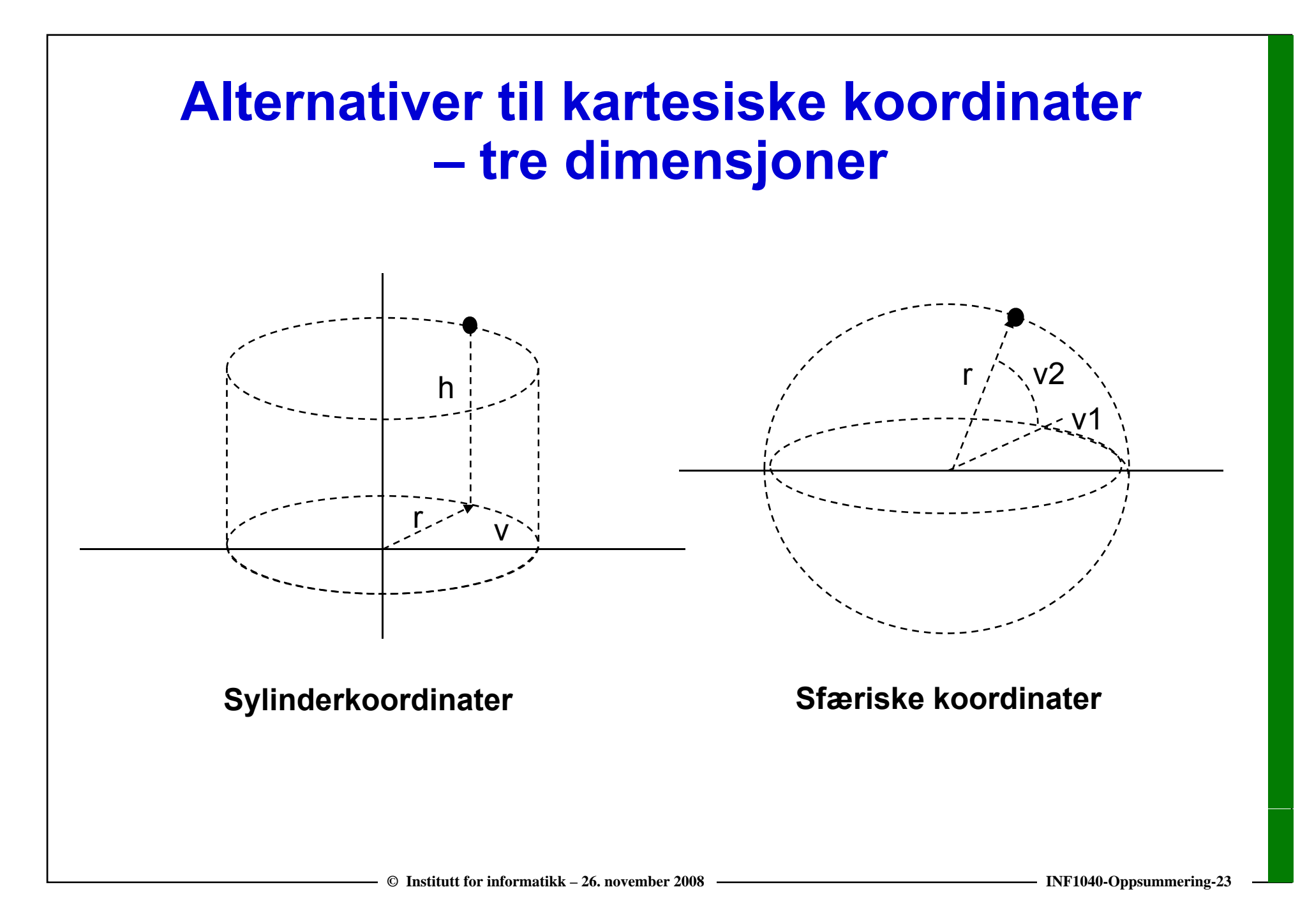

#### **Representasjoner av geometri**

- **En uendelig mengde punkter med uendelig presis**  beliggenhet kan ikke representeres i en datamaskin
- $\Box$  **To ulike løsninger;**
	- **"Vektorrepresentasjon": Representere noen viktige punkter, og avlede de øvrige punktene matematisk ved behov. Egnet for "regulære" geometrier.**
	- **"Rasterrepresentasjon" Bygge opp representasjonen av et endelig antall "punkter med utstrekning" utstrekning".**
		- **Gir vanligvis bare en tilnærmet korrekt geometri.**

# **Sikring av data**

- $\Box$  **Kritiske data må sikres mot lesing og endring av uvedkommende (kryptering) eller skjules (steganografi)**
- **Ved kryptering brukes oftest en kombinasjon av symmetriske og asymmetriske krypteringsteknikker**
- **Vurderinger av sikkerheten mot "knekking" av krypteringer er kun basert på antagelser og empiri, intet er bevist**
- $\Box$ **Steganografi brukes for å skjule en melding i et dekke**
- $\Box$  **Vannmerker brukes for å gi tilleggsopplysninger som ikke gi kan fjernes uten å ødelegge dekket**

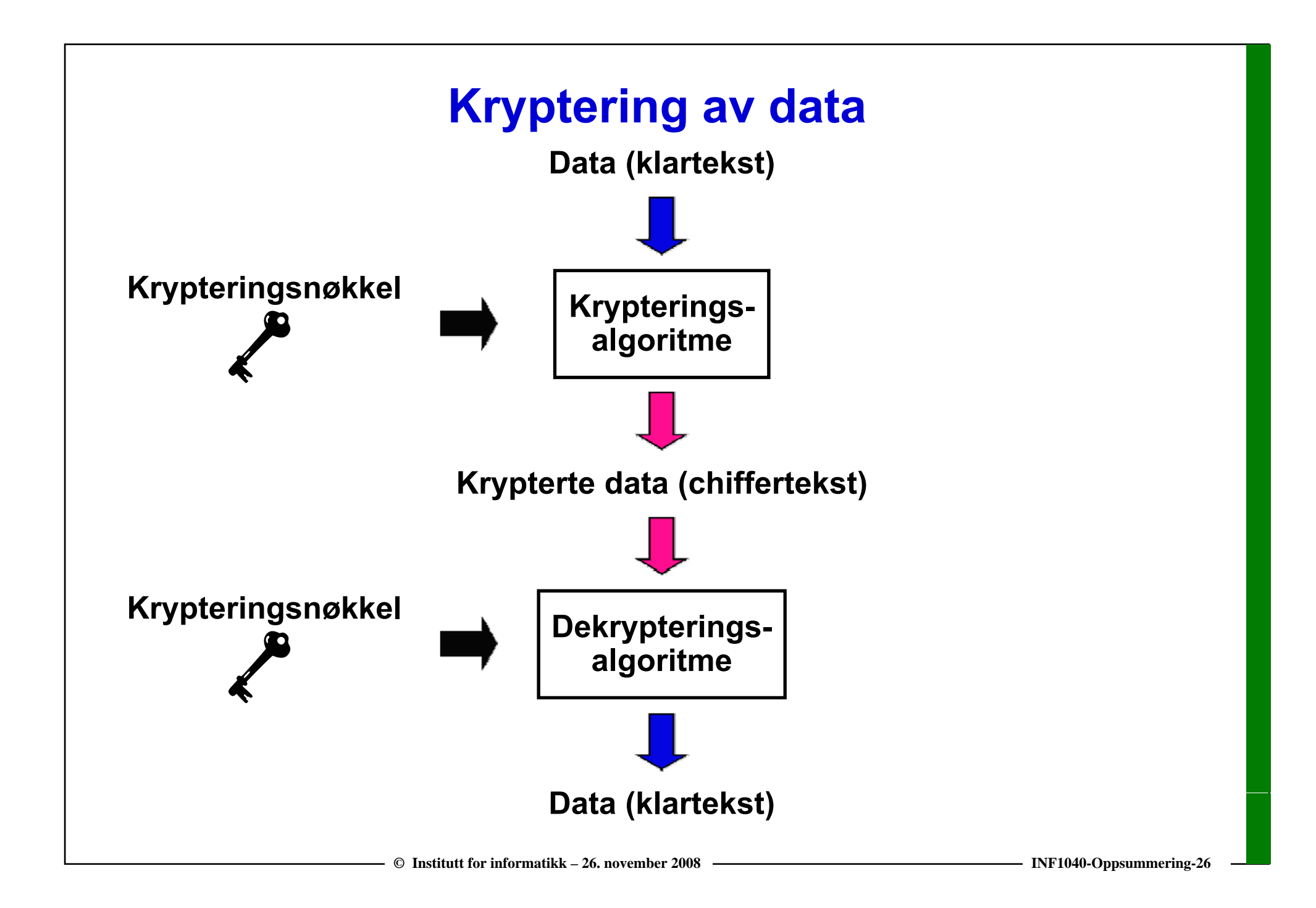

# **Krypteringsprinsipper**

- $\Box$  **Krypteringsnøkkel**
	- **EX4 Symmetrisk kryptering**
	- **Asymmetrisk kryptering**
- $\Box$  **Håndtering av data**
	- **Stream-kryptering**
	- **Blokk-kryptering**
- $\Box$  **Algoritmer**
	- **Substitusjonsprinsippet**
	- **Transformasjonsprinsippet**

#### **Praktisk bruk av asymmetrisk kryptering**

- **Alice vil sende en hemmelig melding til Bob**
	- **Alice krypterer meldingen med Bobs offentlige nøkkel**
	- **<u><b>E** Bob er den eneste som kan dekryptere meldingen,</u> **fordi bare han er i besittelse av den tilhørende private nøkkelen**
- $\Box$  **Alice vil sende en melding til Bob på en slik måte at Bob kan forsikre seg om at den virkelig er fra henne**
	- **Alice krypterer meldingen med sin egen private nøkkel**
	- $\overline{\phantom{a}}$  **Bob ser at meldingen trolig kommer fra Alice og ser Alice, dekrypterer med hennes offentlige nøkkel. Går det bra, kan han gå ut fra at meldingen virkelig kommer fra Alice.**

**© Institutt for informatikk – 26. november 2008**

# **LYKKE TIL PÅ EKSAMEN!**